**บทท ี่ 4** 

### **การวิเคราะหและออกแบบระบบงาน**

การพัฒนาระบบสารสนเทศเพื่องานบริหารการศึกษาสำหรับโรงเรียนนานาชาติ นครพายัพ ื่ ในบทนี้ได้กล่าวถึงเครื่องมือที่ใช้ในการออกแบบระบบงาน การออกแบบฐานข้อมูล การแสดง ื่ รายละเอียดของตารางในฐานข้อมูลและความสัมพันธ์ของฐานข้อมูล

### **4.1 การออกแบบระบบงาน**

จากการศึกษาระบบงาน และเก็บรวบรวมขอมูลเพ ื่อใชในการวิเคราะหและออกแบบระบบ งานแล้ว ผู้จัดทำใด้ทำการออกแบบระบบ โดยใช้แผนผังการใหลของข้อมูล (Data Flow Diagram) เป็นเครื่องมือในการออกแบบระบบงาน / เพื่อให้เห็นภาพรวมของระบบทั้งข้อมูลและขั้นตอนการ ื่ ั้ ทำงาน เพื่อจะได้เข้าใจถึงความต้องการของผู้ใช้โดยใช้ภาพสัญลักษณ์ ดังต่อไปนี้

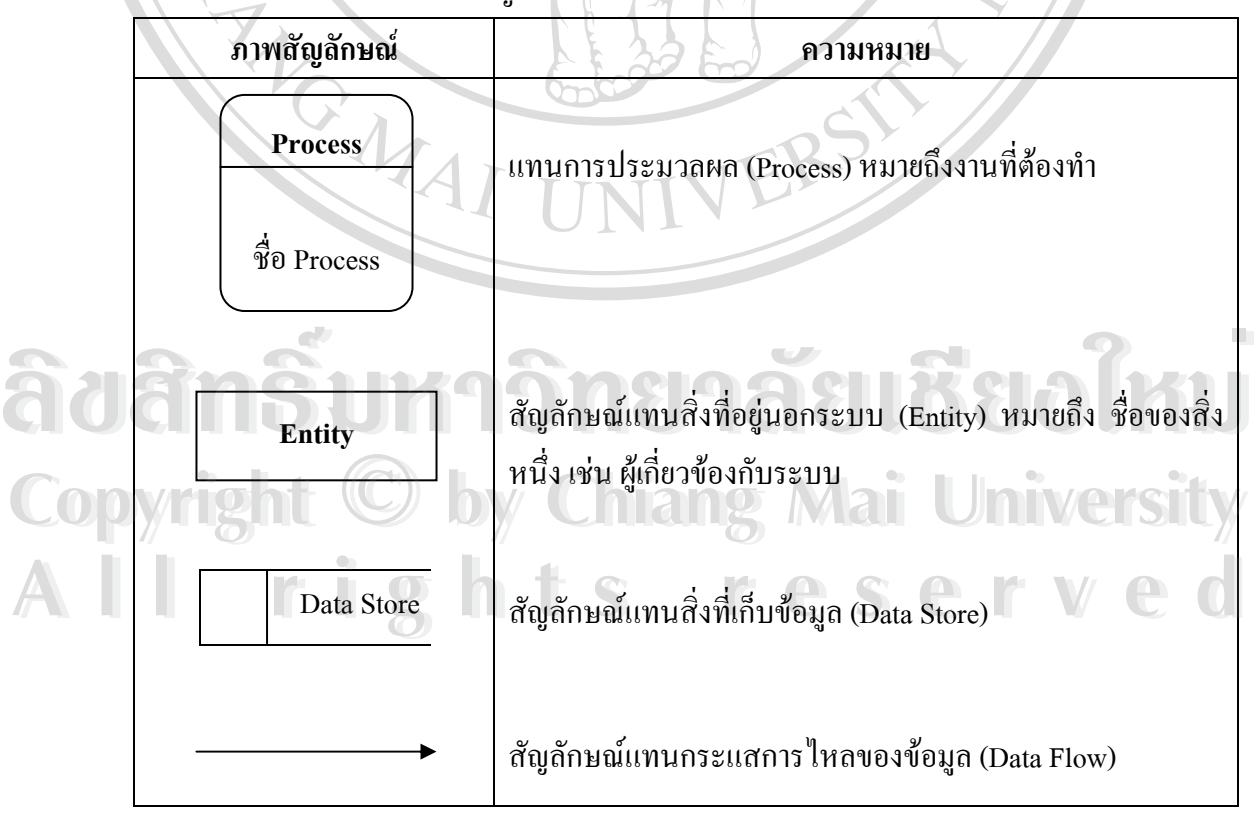

### **ตาราง 4.1** ภาพสัญลักษณ์ และความหมายที่ใช้ในการออกแบบระบบ

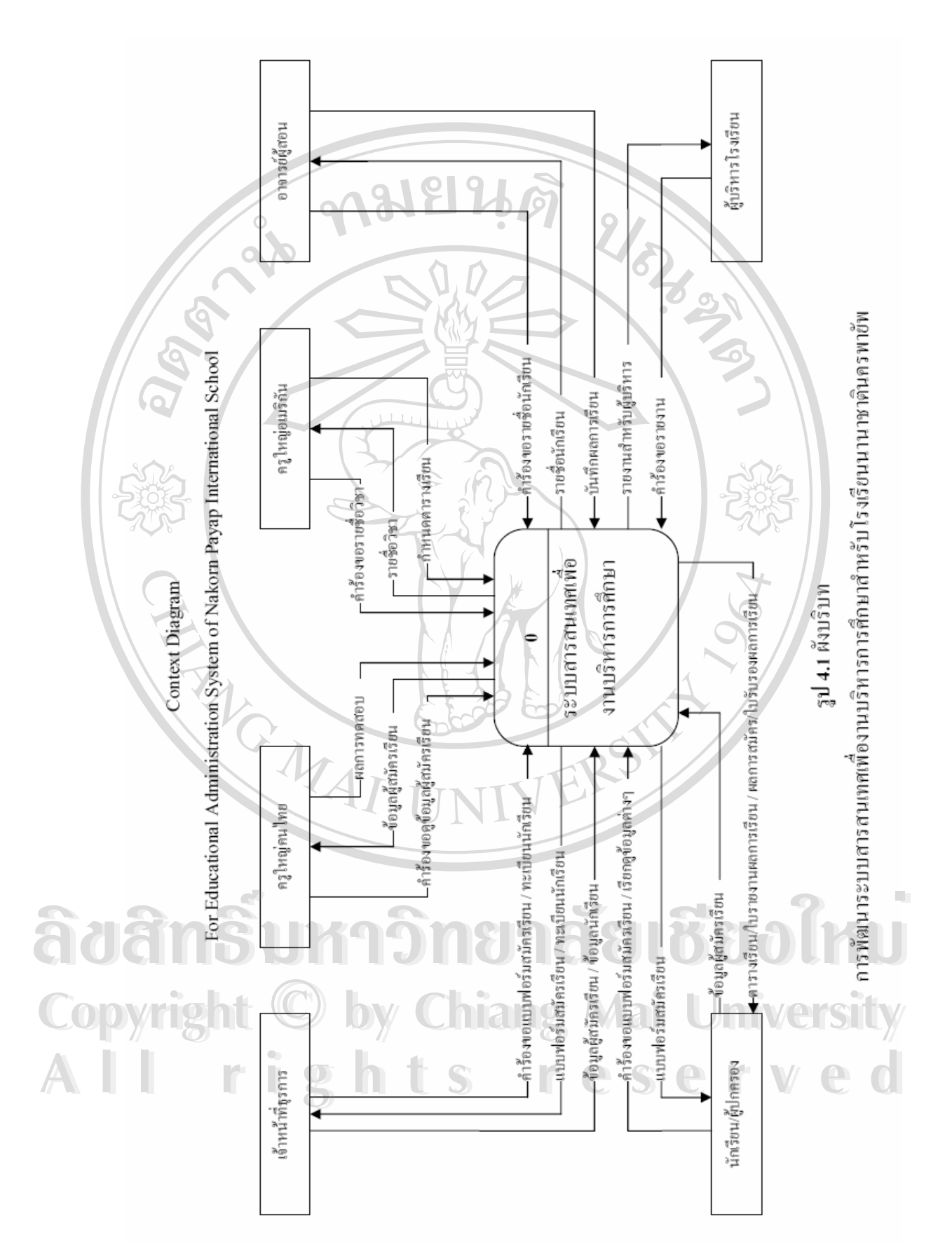

17

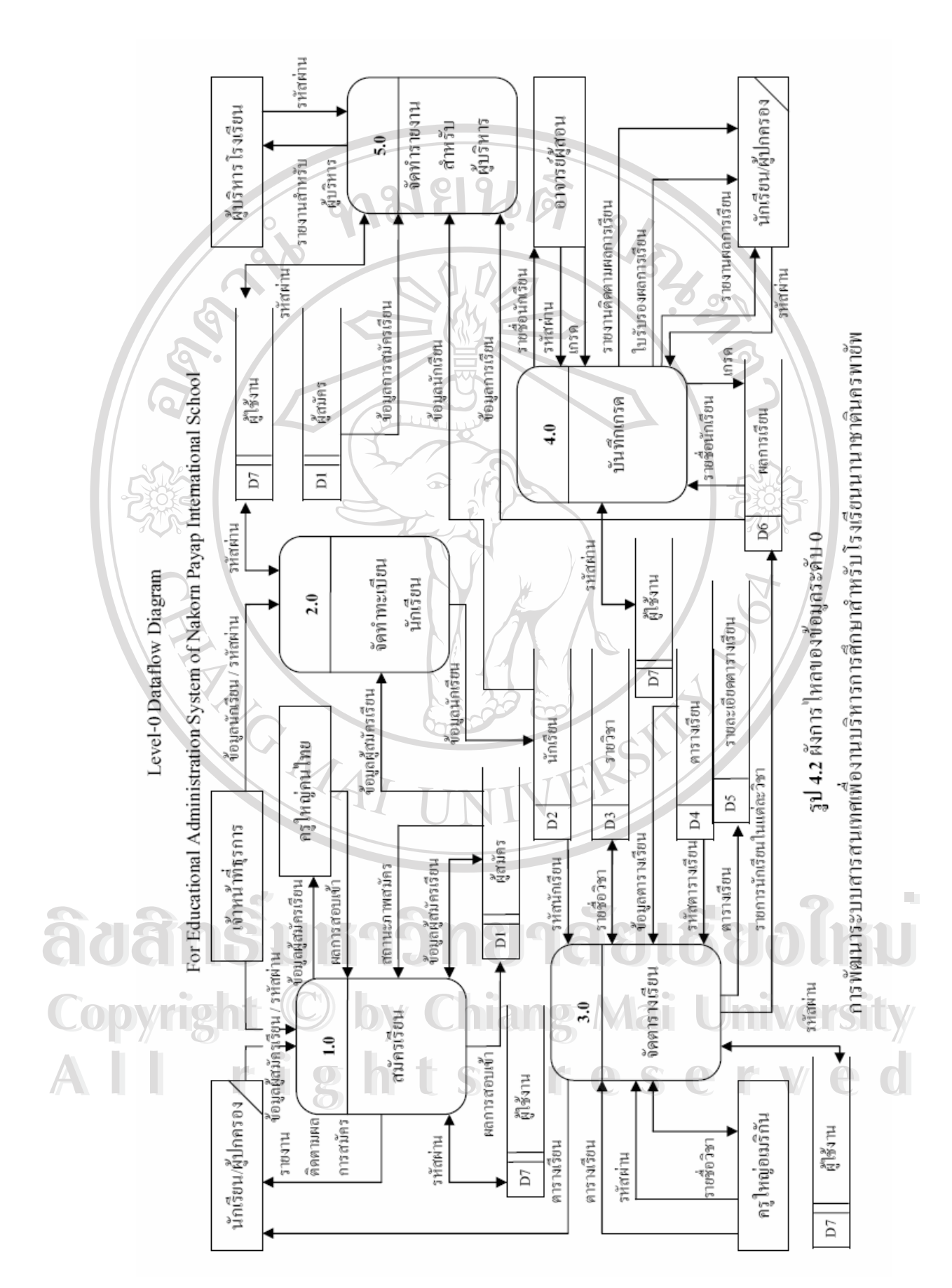

Level-1 Dataflow Diagram of Process 1.0

For Educational Administration System of Nakorn Payap International School

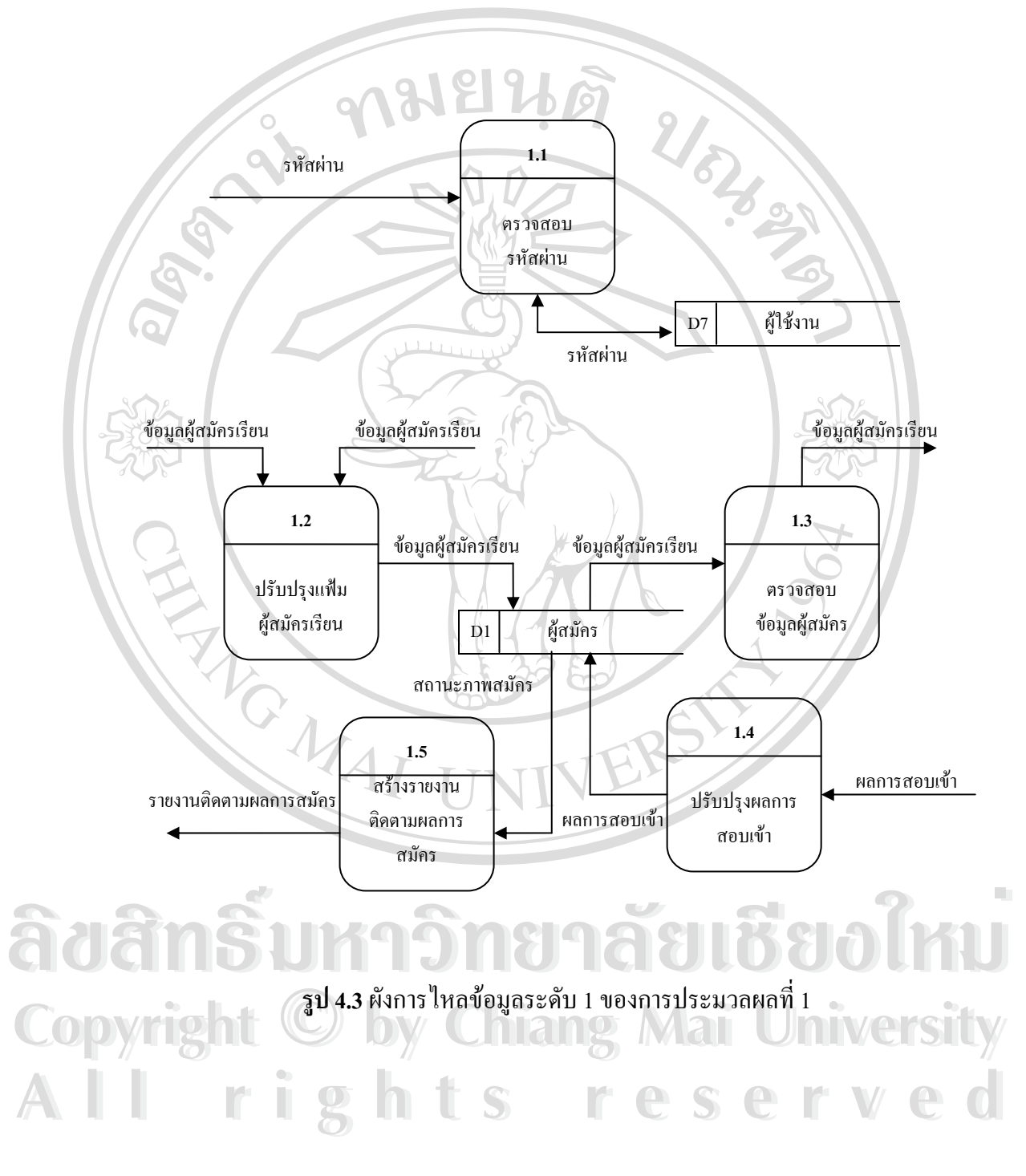

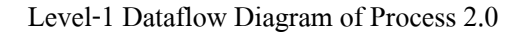

For Educational Administration System of Nakorn Payap International School

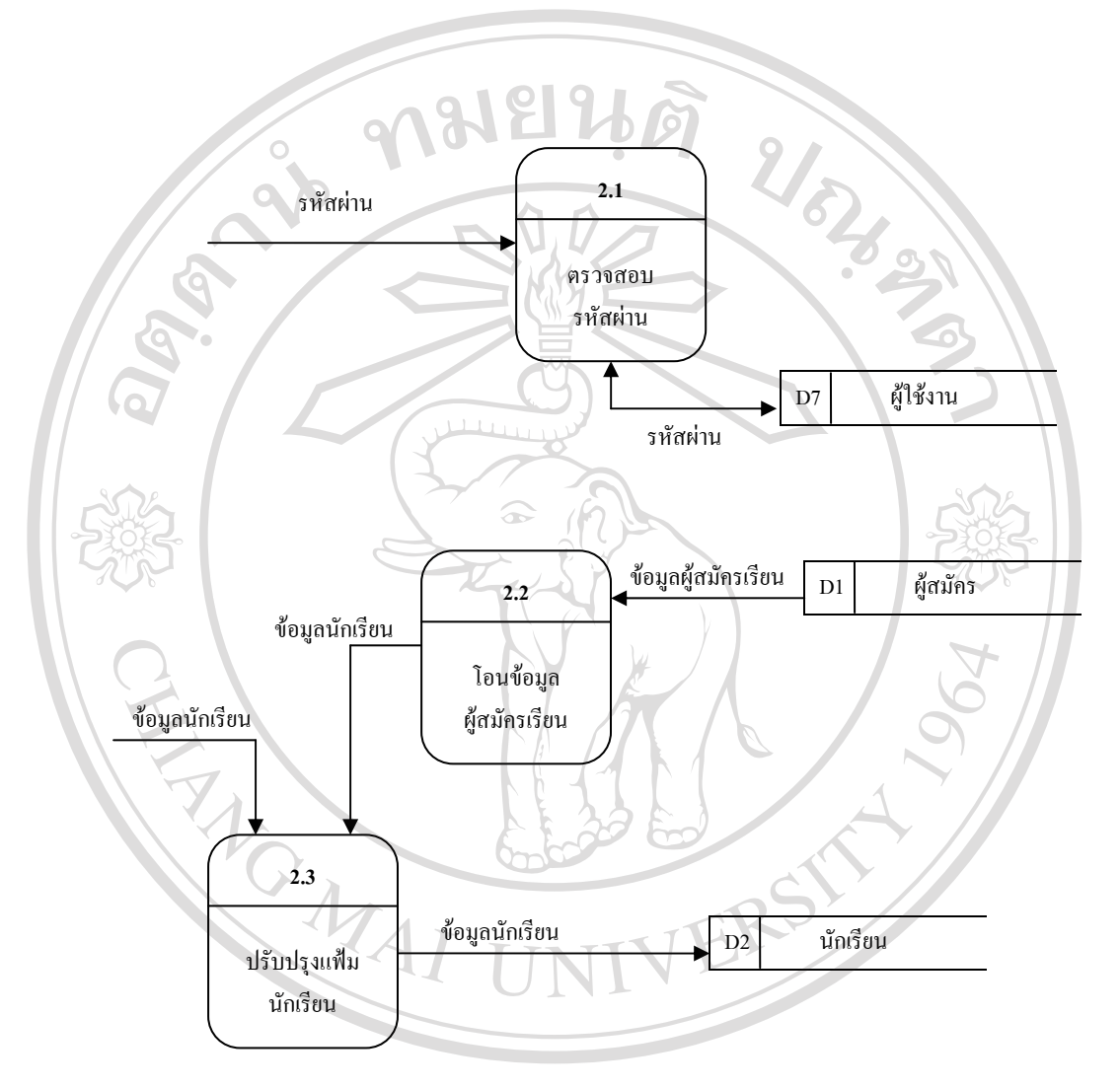

**รูป 4.4**ผังการไหลขอมูลระดับ 1 ของการประมวลผลที่ 2  $\bullet$ **Ô**<br>  $\bullet$  0  $\bullet$  0  $\bullet$ **Copyright by Chiang Mai University Copyright by Chiang Mai University All rights reserved All rights reserved**

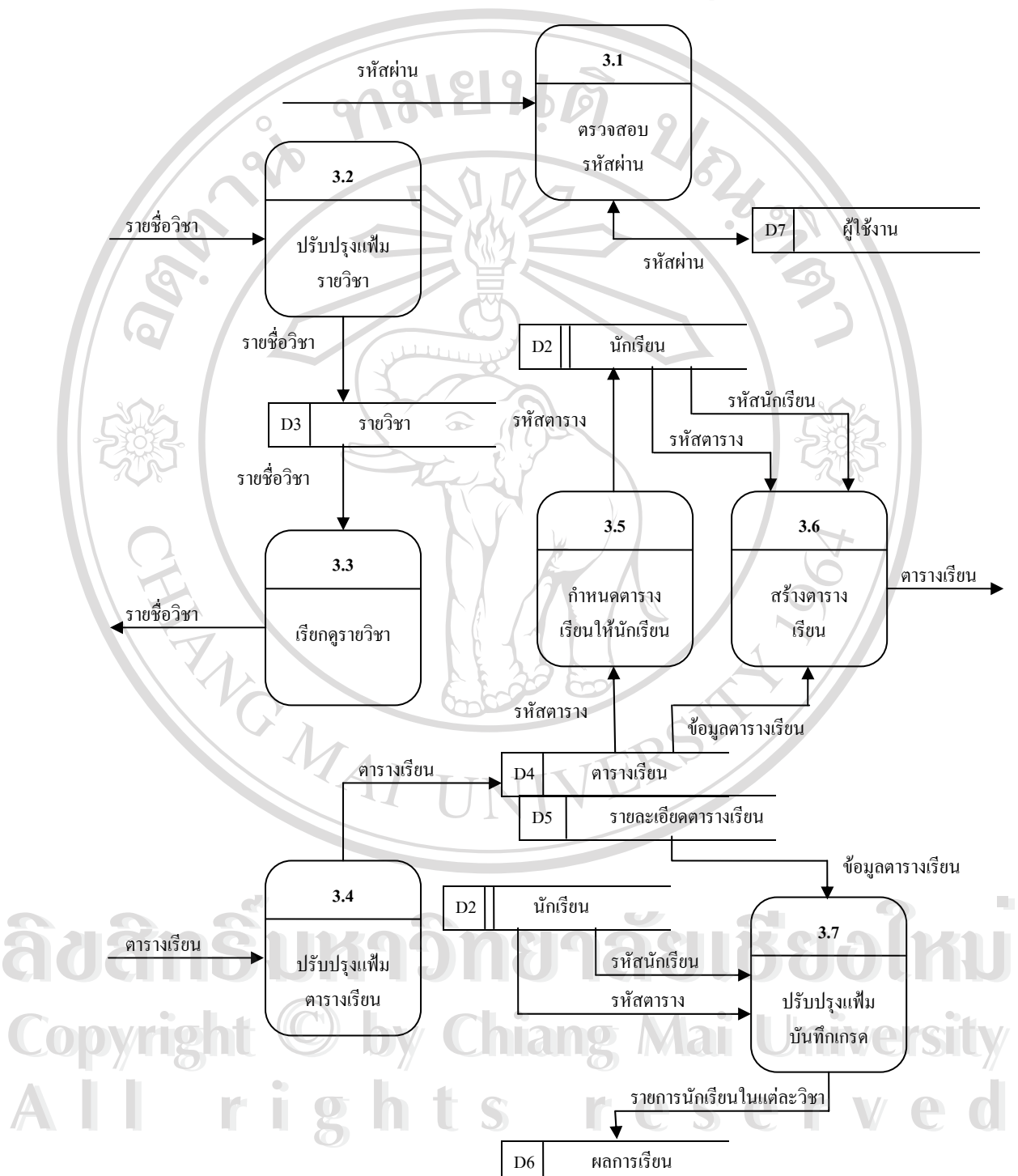

Level-1 Dataflow Diagram of Process 3.0

For Educational Administration System of Nakorn Payap International School

**รูป 4.5**ผังการไหลขอมูลระดับ 1 ของการประมวลผลที่ 3

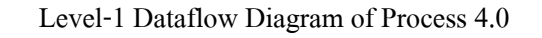

For Educational Administration System of Nakorn Payap International School

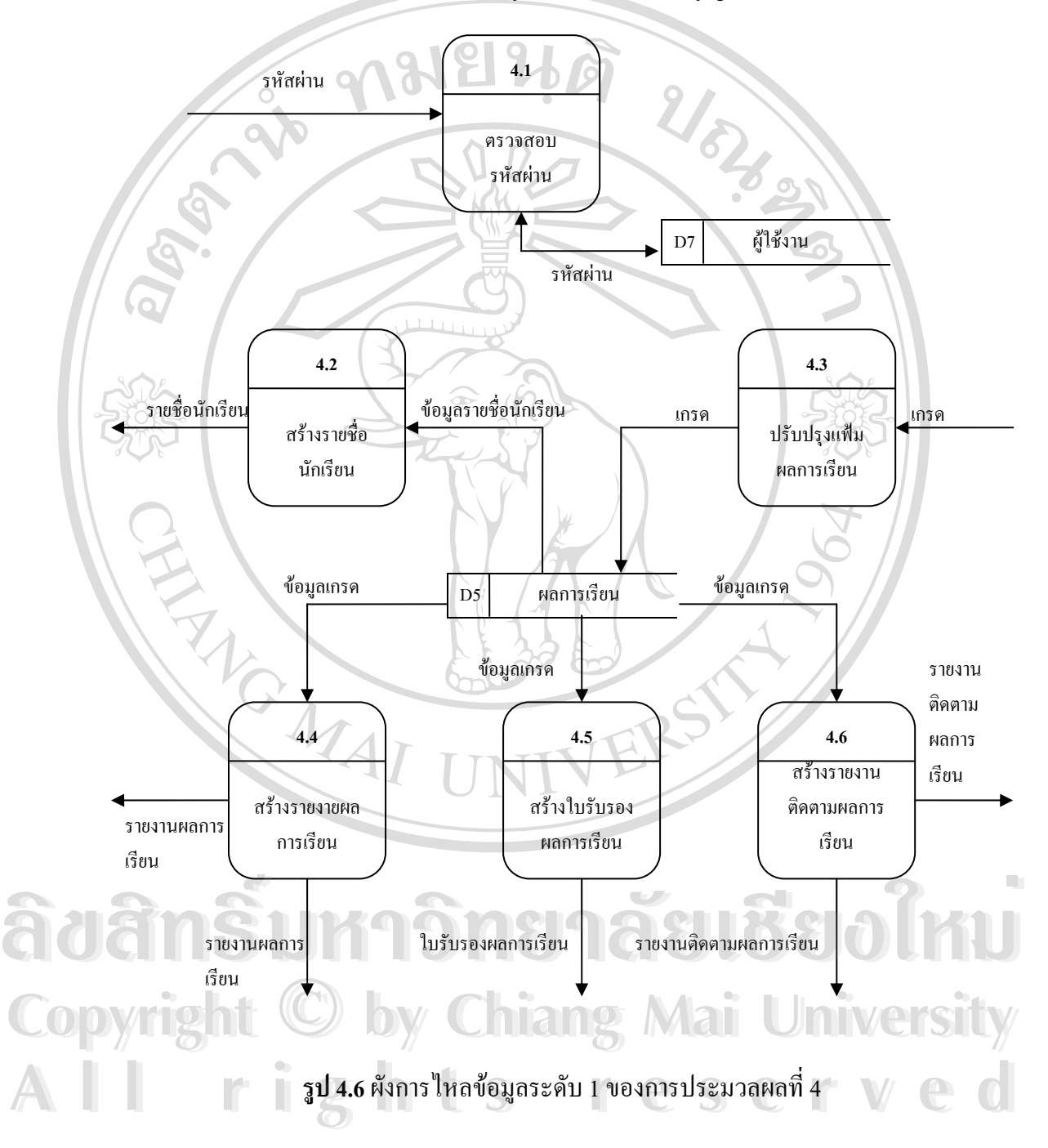

### **4.2 การออกแบบฐานขอมูล**

ในการวิเคราะห์และออกแบบฐานข้อมูล ผู้จัดทำใด้ทำการออกแบบระบบ โดยใช้แผนภาพ แสดงความสัมพันธ์ของฐานข้อมูล Entity Relationship Model หรือ E-R Model เป็นเครื่องมือใน ื่ การออกแบบระบบงาน เพื่อให้เห็นภาพรวมของฐานข้อมูลระบบและเป็นแบบจำลองความสัมพันธ์ ระหว่าง Entity โดยใช้รูปสัญลักษณ์ในการสื่อความหมาย ดังนี้

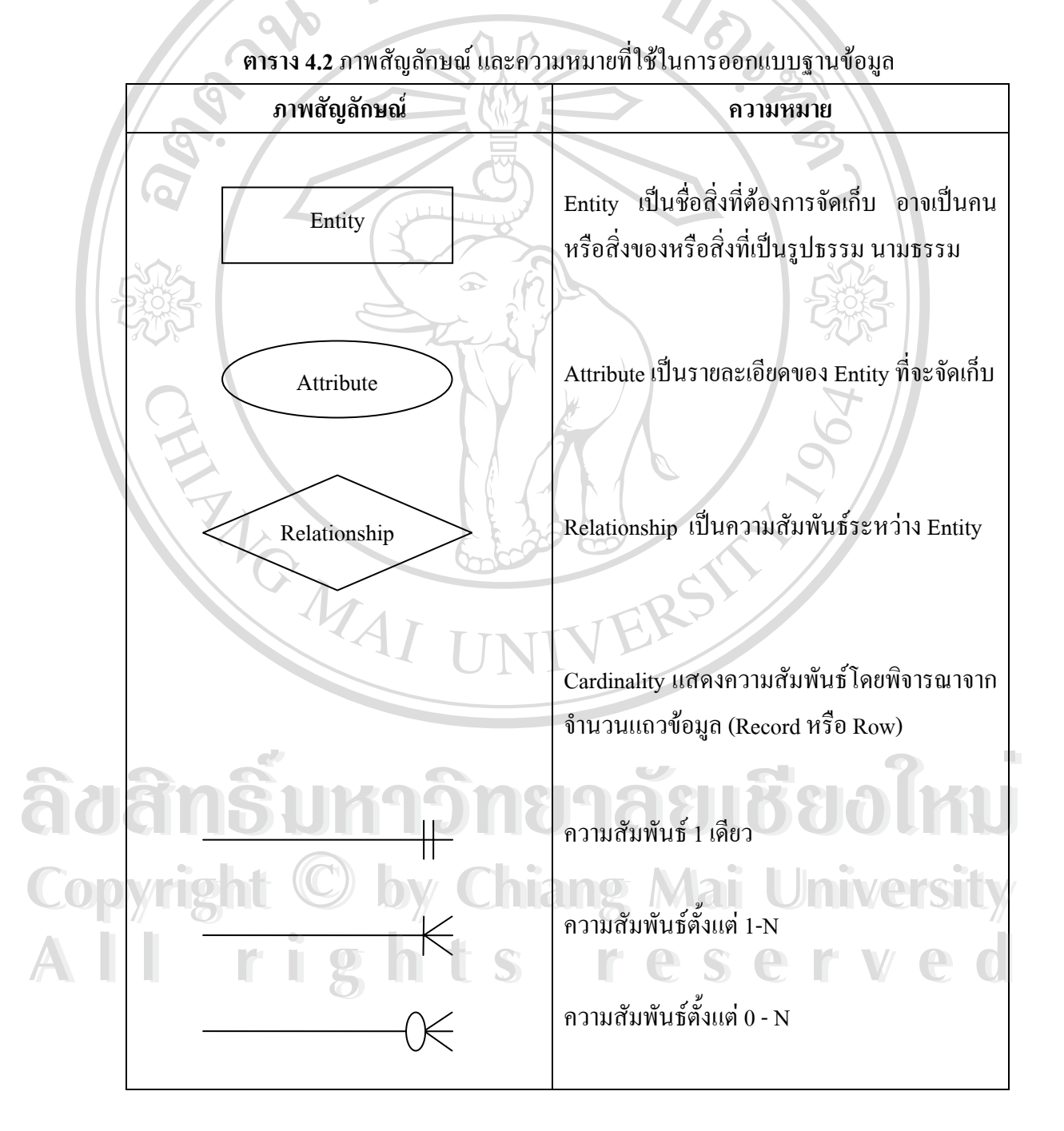

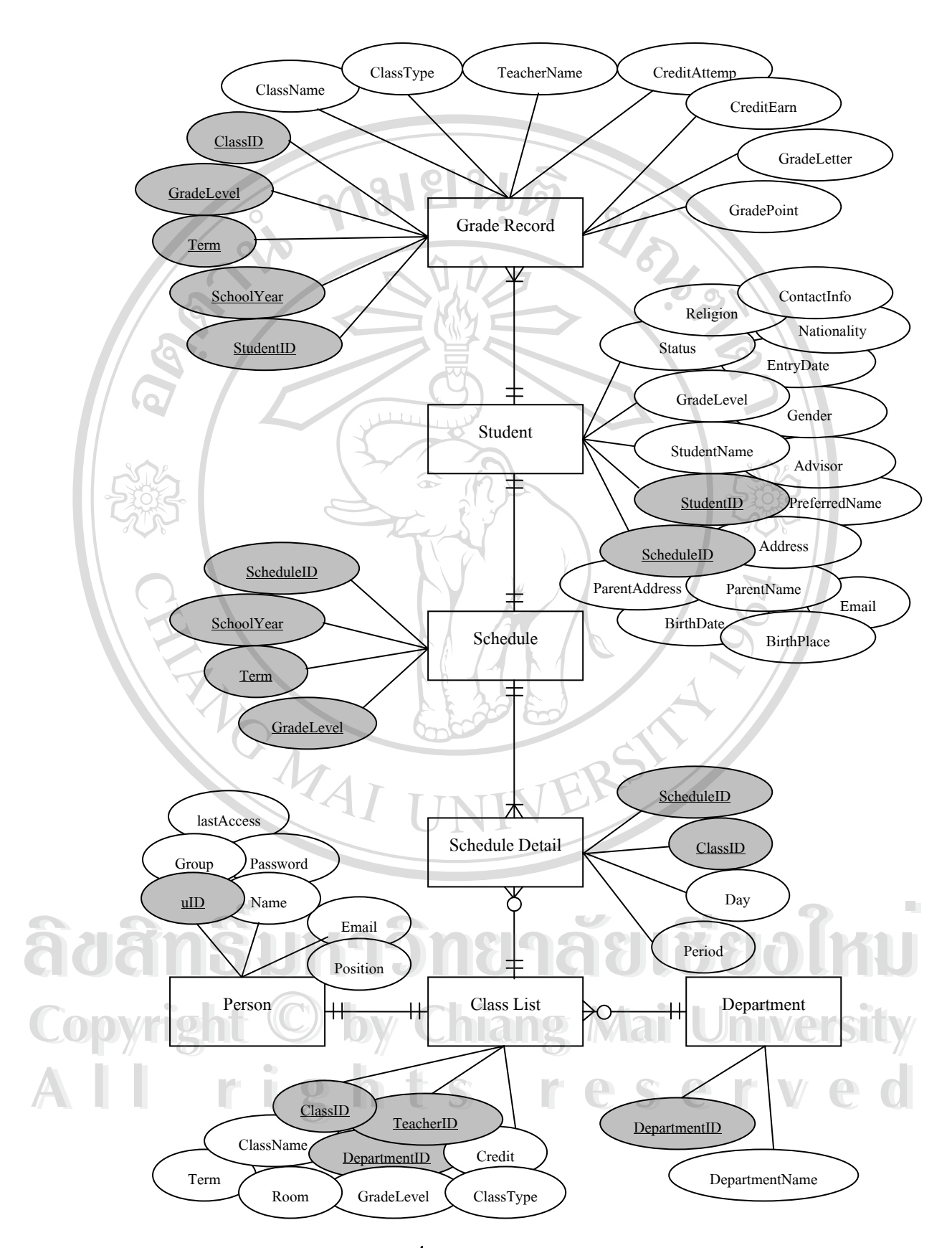

**รูป 4.7**แผนภาพ E-R Model

### **4.3 รายละเอียดของฐานขอมูล**

จากภาพ 4.7 แสดงให้เห็นถึงความสัมพันธ์ของฐานข้อมูลระบบสารสนเทศ เพื่องานบริหาร ื่ การศึกษาสำหรับโรงเรียนนานาชาตินครพายัพ ค้วย อี-อาร์โมเดล (E-R Model) ซึ่งสามารถจำแนก ึ่ เป็นรีเลชั่นใค้ทั้งหมด 14 ตาราง โดยมีรายละเอียดของตารางดังต่อไปนี้

| ลำดับที่ | ชื่อตาราง                  | ประเภท      | ความหมาย                              |
|----------|----------------------------|-------------|---------------------------------------|
| IJ,      | ผู้สมัคร $(A$ pplicant $)$ | Master      | ตารางบันทึกข้อมูลรับสมัครนักเรียน     |
|          |                            |             | ก่อนที่จะโอนเข้าทะเบียนนักเรียน       |
| 2.       | นักเรียน(Student)          | Master      | ตารางบันทึกข้อมูลทะเบียนนักเรียน      |
| 3.7      | รายวิชา (ClassList)        | Master      | ตารางบันทึกข้อมูลรายชื่อวิชา          |
| 4.       | ตารางเรียน (Schedule)      | Master      | ตารางบันทึกข้อมูลตารางเรียน           |
| 5.       | รายละเอียดตารางเรียน       | Transaction | ตารางบันทึกข้อมูลรายละเอียดตารางเรียน |
|          | (ScheduleDetail)           |             |                                       |
| 6.       | ผลการเรียน (GradeRecord)   | Transaction | ตารางบันทึกข้อมูลผลการเรียน           |
| 7.       | ผู้ใช้งาน (Person)         | Master      | ตารางบันทึกข้อมูลครูและเจ้าหน้าที่    |
| 8.       | ภาควิชา (Department)       | Reference   | ตารางบันทึกข้อมูลภาควิชา              |
| 9.       | ประเทศ (Country)           | Reference   | ตารางบันทึกข้อมูลประเทศ               |
| 10.      | สัญชาติ (Nationality)      | Reference   | ตารางบันทึกข้อมูลสัญชาติ              |
| 11.      | ศาสนา (Religion)           | Reference   | ตารางบันทึกข้อมูลศาสนา                |
| 12.      | อาชีพ (Occupation)         | Reference   | ตารางบันทึกข้อมูลอาชีพ                |
| 13.      | ผลสำรวจ (Poll)             | Temporary   | ตารางบันทึกข้อมูลผลสำรวจ              |
| 14.      | ข้อความ $(Message)$        | Temporary   | ตารางบันทึกข้อมูลข้อความ              |

**ตาราง 4.3**แสดงตารางขอมูลท งหมดท ี่ใชในระบบ ั้

71

ซึ่งในรายละเอียดจะเป็นการกล่าวถึงชื่อของตาราง ชื่อเขตข้อมูล ประเภทข้อมูล ขนาดข้อมูล และ ้<br>.<br>. ื่ ตัวอย่างข้อมูล ที่จะนำเข้าสู่ระบบและเพื่อใช้กับระบบสารสนเทศเพื่องานบริหารการศึกษาสำหรับ ี่ ื่ โรงเรียนนานาชาตินครพายพั ดังน **Copyright by Chiang Mai University** ี ซึ่งในรายละเอียดจะเป็นการกล่าวถึงชื่อของตาราง ชื่อเขตข์อมูล ประเภทข้อมูล ขนาดข้อมูล และ<br>ตัวอย่างข้อมูล ที่จะนำเข้าสู่ระบบและเพื่อใช้กับระบบสารสนเทศเพื่องานบริหารการศึกษาสำหรับ<br>\* ส **Copyright by Chiang Mai University** หึ่งในรายละเอียดจะเป็นการกล่าวถึงชื่อของตาราง ชื่อเขตข้อมูล ประเภทข้อมูล ขนาดข้อมูล และ<br>- ตัวอย่างข้อมูล ที่จะนำเข้าสู่ระบบและเพื่อใช้กับระบบสารสนเทศเพื่องานบริหารการศึกษาสำหรับ<br>- *ค*ี่

- ี<sub>ชื</sub>ื่อตาราง **ื่ อตาราง :**ผูสมัคร (Applicant)
- คำอ**ธิบาย :** ตารางสำหรับบันทึกข้อมูลรับสมัครนักเรียนก่อนที่จะ โอนเข้าทะเบียนนักเรียน
- **ประเภท :** Master File
- **คียหลัก :** ID

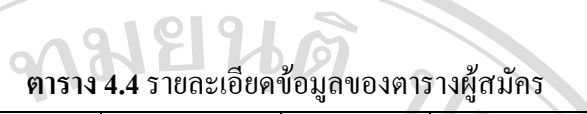

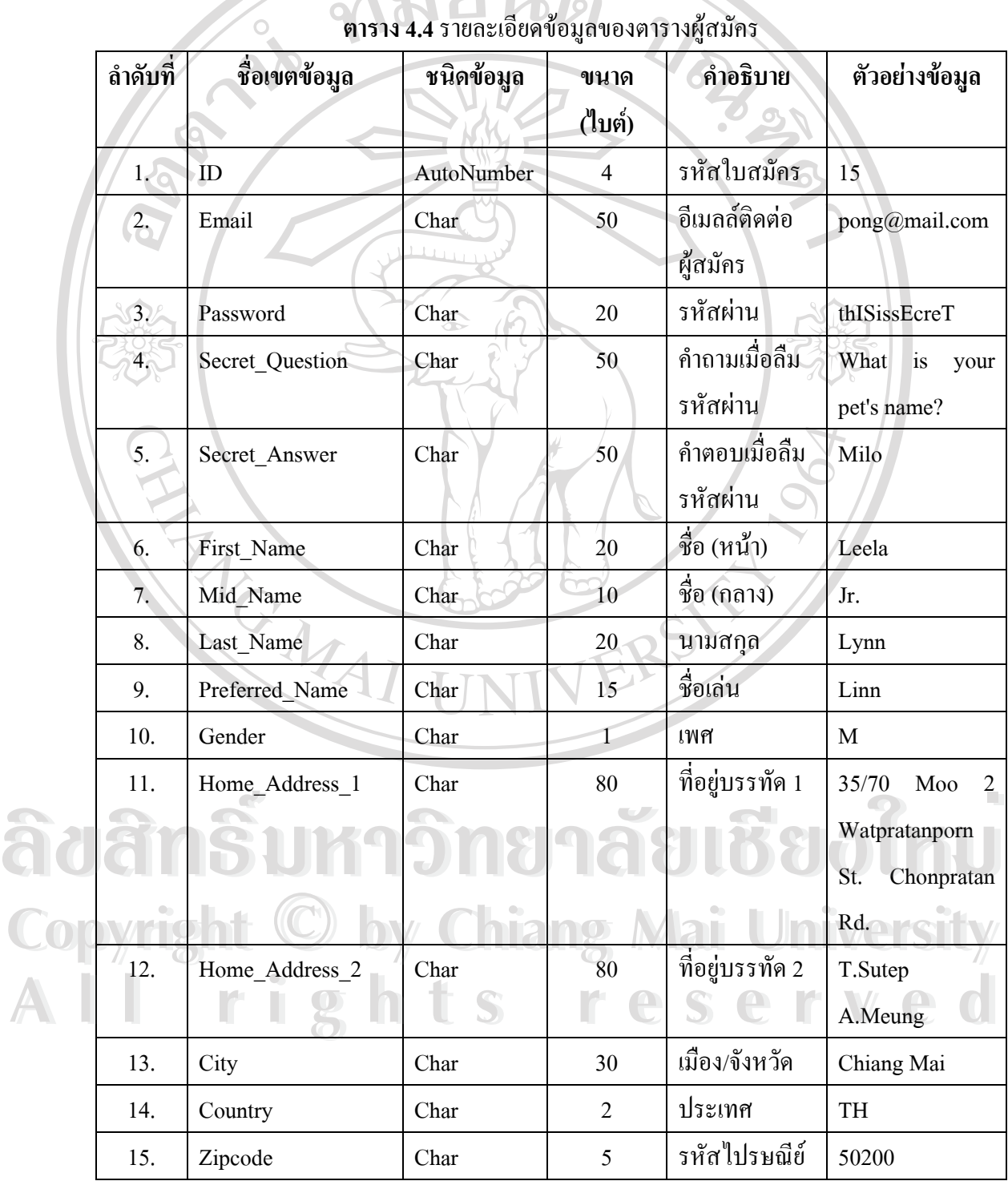

| ۰.<br>i |  |
|---------|--|
|         |  |

**ตาราง 4.4**รายละเอียดขอมูลของตารางผูสมัคร (ตอ)

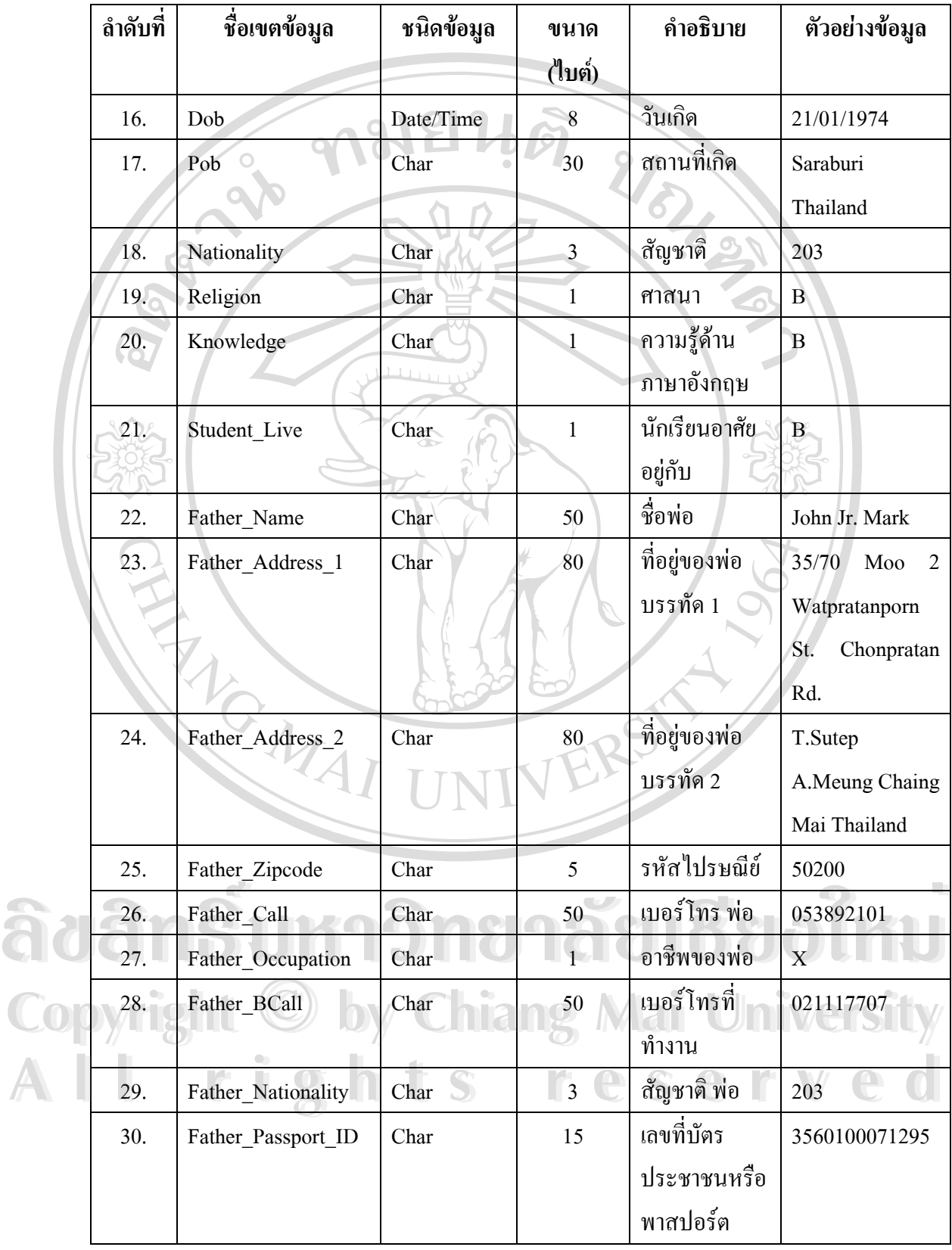

| ۰.<br>٠<br>× |
|--------------|
|              |

**ตาราง 4.4**รายละเอียดขอมูลของตารางผูสมัคร (ตอ)

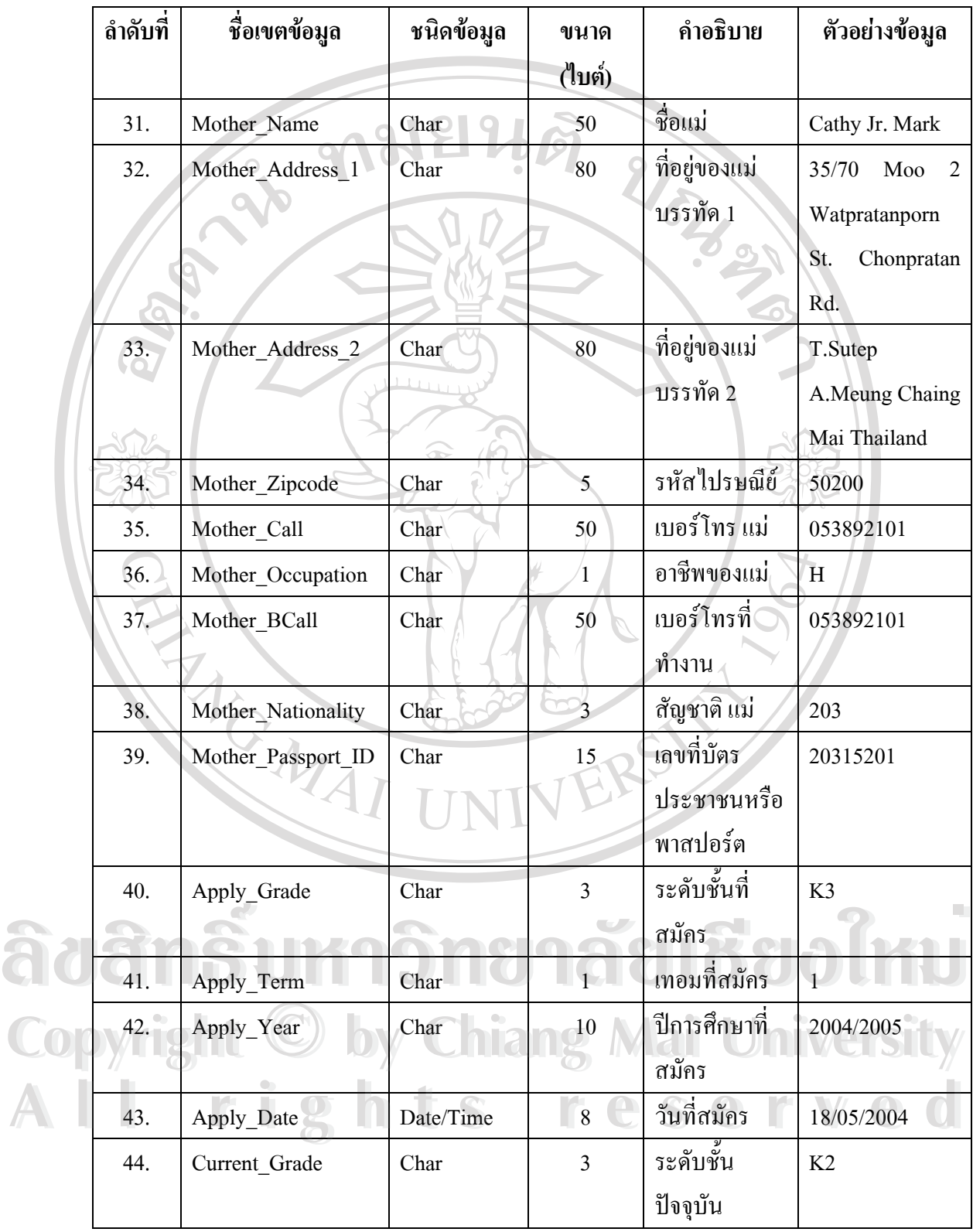

| ลำดับที่ | ชื่อเขตข้อมูล  | ชนิดข้อมูล  | ขนาด         | คำอธิบาย        | ตัวอย่างข้อมูล                    |
|----------|----------------|-------------|--------------|-----------------|-----------------------------------|
|          |                |             | (ไบต์)       |                 |                                   |
| 45.      | Current_School | Char        | 50           | โรงเรียน        | Inter                             |
|          |                |             |              | ปัจจุบัน        | Kindergarten                      |
| 46.      | Doa            | Date/Time   | 8            | วันที่เข้า      | 01/07/2002                        |
| 47.      | Headmaster     | Char        | 50           | ชื่อครูใหญ่     | Mr. Kene Jones                    |
| 48.      | Tel            | Char        | 50           | เบอร์โทร        | 053365303                         |
| 49.      | Sibling        | Char        | 50           | ญาติที่อยู่ใน   | Calvin David                      |
|          |                |             |              | โรงเรียน        |                                   |
|          |                | ∞           |              | นานาชาตินคร     |                                   |
|          |                |             |              | พายัพ (ถ้ามี)   |                                   |
| 50.      | Mailto         | Char        | 80           | ชื่อหรือเบอร์   | Mrs. Mark call                    |
|          |                |             |              | โทรสำหรับ       | 097552058                         |
|          |                |             |              | ติดต่อเกี่ยวกับ |                                   |
|          |                |             |              | นักเรียน        |                                   |
| 51.      | Friend         | Char        | 50           | เพื่อนที่อยู่ใน | Calvin David                      |
|          | $M_{\ell}$     |             |              | โรงเรียน        |                                   |
|          |                |             |              | นานาชาตินคร     |                                   |
|          |                |             |              | พายัพ (ถ้ามี)   |                                   |
| 52.      | Vote           | Char        | 1            | ผลโหวต          | W<br>L.                           |
|          |                |             |              | แบบสอบถาม       | <b>Contract Contract Contract</b> |
| 53.      | <b>Status</b>  | Char        |              | สถานะภาพ        | U                                 |
|          |                | $\bullet$   |              | การสมัคร        |                                   |
| 54.      | Result         | Char        | 4            | ผลการสอบเข้า    | $\, {\bf p}$                      |
| 55.      | Note           | Char        | 50           | หมายเหตุ        | Your application                  |
|          |                |             |              |                 | are under review                  |
| 56.      | Void           | <b>Byte</b> | $\mathbf{1}$ | สถานะภาพ        | $\mathbf{1}$                      |
|          |                |             |              | การลบ           |                                   |

**ตาราง 4.4**รายละเอียดขอมูลของตารางผูสมัคร (ตอ)

**หมายเหตุ**

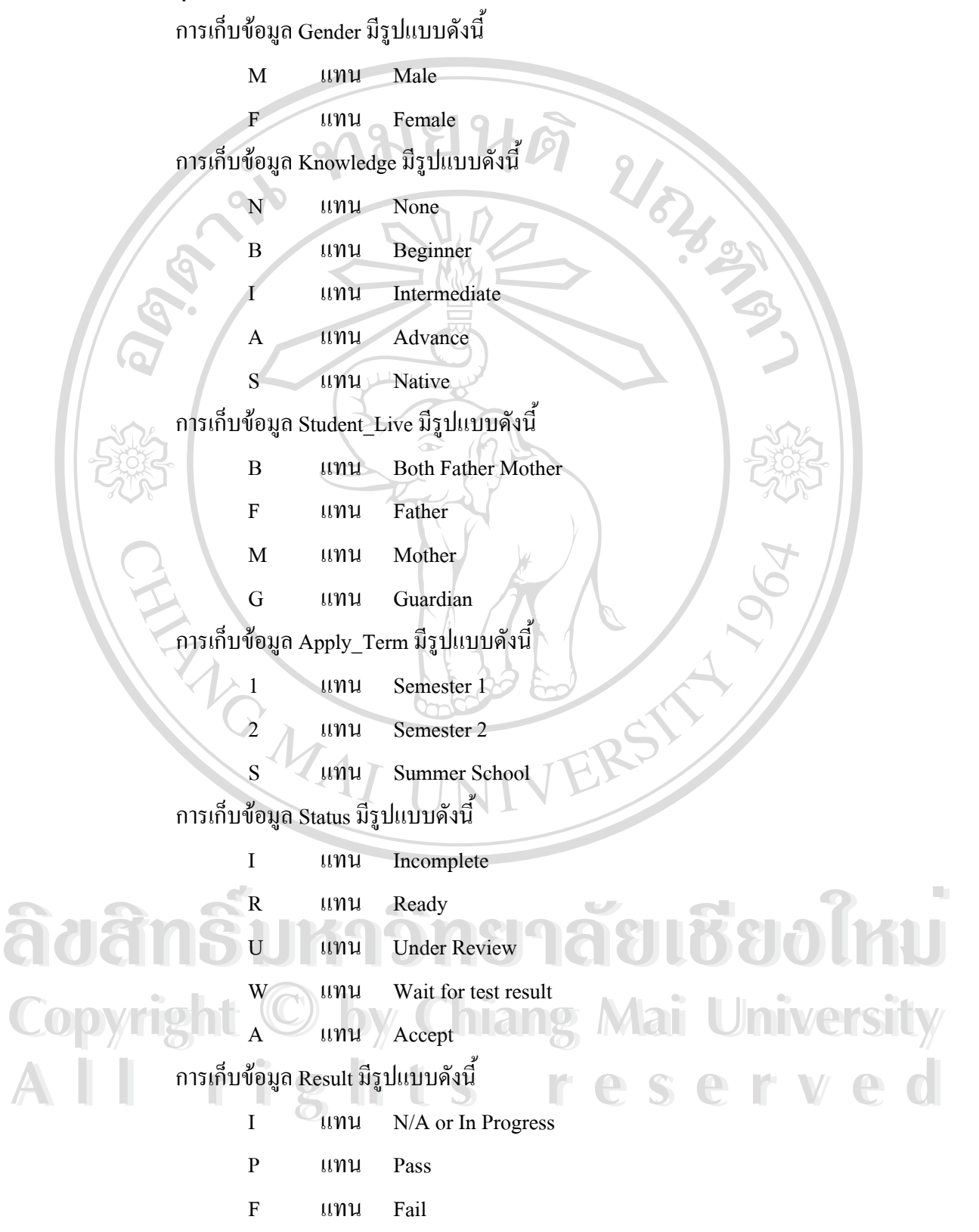

# การเก็บขอมูล Void มีรูปแบบดังน

q

0 แทน Not Void

#### 1 แทน Void

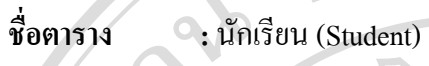

**คําอธิบาย :** ตารางสําหรับบันทึกขอมูลทะเบียนนักเรียน

**ประเภท :** Master File

**ื่**

**คียหลัก :** studentID

# **ตาราง 4.5**รายละเอียดขอมูลของตารางนักเรียน

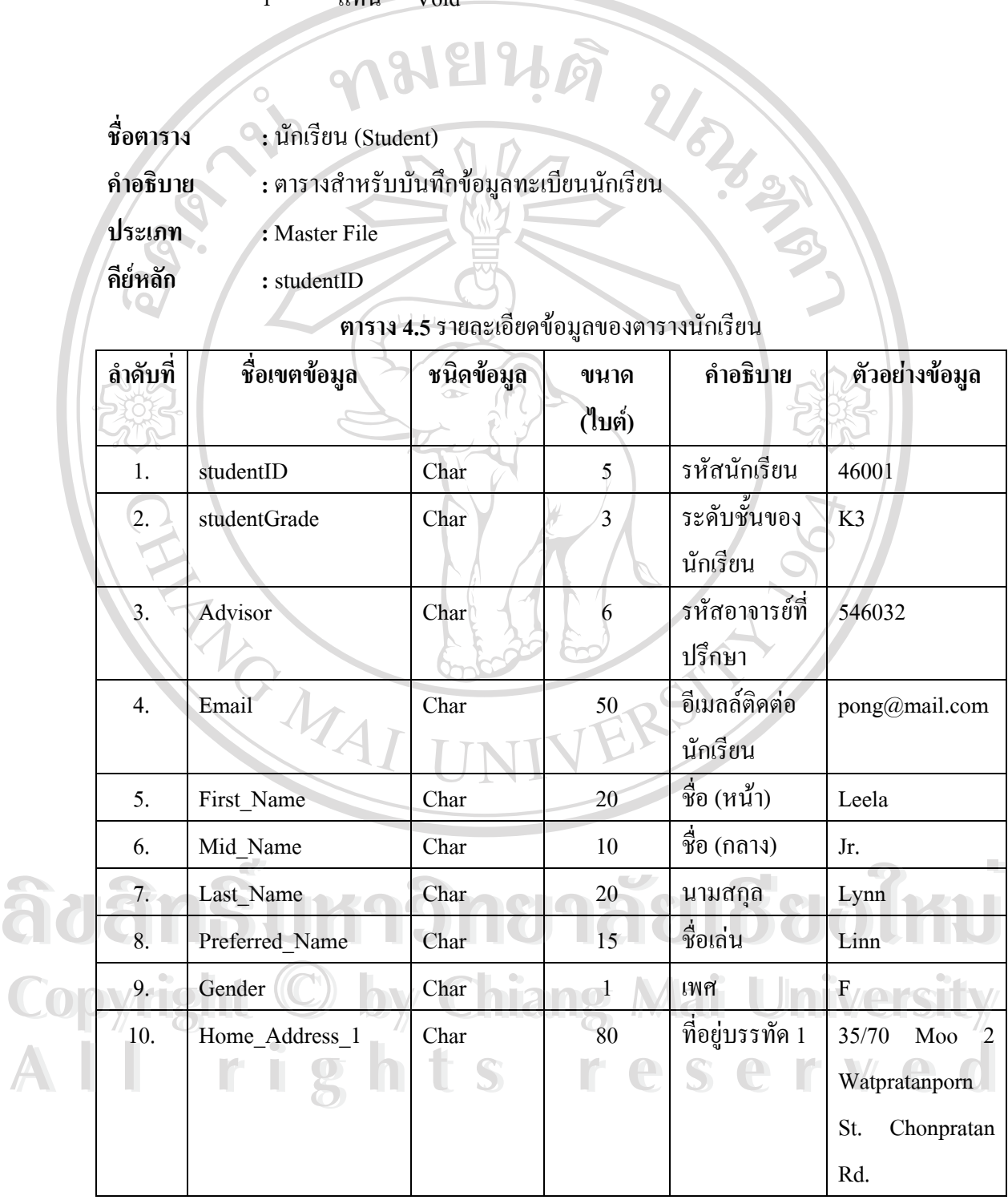

| ลำดับที่ | ชื่อเขตข้อมูล               | ชนิดข้อมูล | ขนาด                     | คำอธิบาย        | ตัวอย่างข้อมูล    |
|----------|-----------------------------|------------|--------------------------|-----------------|-------------------|
|          |                             |            | (ไบต์)                   |                 |                   |
| 11.      | Home Address 2              | Char       | 80                       | ที่อยู่บรรทัด 2 | T.Sutep           |
|          |                             |            |                          |                 | A.Meung           |
| 12.      | City                        | Char       | 30                       | เมือง/จังหวัด   | Chiang Mai        |
| 13.      | Country                     | Char       | $\overline{c}$           | ประเทศ          | TH                |
| 14.      | Zipcode                     | Char       | 5                        | รหัสไปรษณีย์    | 50200             |
| 15.      | Dob                         | Date/Time  | 8                        | วันเกิด         | 21/01/1974        |
| 16.      | Pob                         | Char       | 30                       | สถานที่เกิด     | Saraburi          |
|          |                             | æ          |                          |                 | Thailand          |
| 17.      | Nationality                 | Char       | $\overline{3}$           | สัญชาติ         | 203               |
| 18.      | Religion                    | Char       | 1                        | ศาสนา           | $\boldsymbol{B}$  |
| 19.4     | Knowledge                   | Char       |                          | ความรู้ด้าน     | $\mathbf I$       |
|          |                             |            |                          | ภาษาอังกฤษ      |                   |
| 20.      | Student Live                | Char       |                          | นักเรียนอาศัย   | B.                |
|          |                             |            |                          | อยู่กับ         |                   |
| 21.      | Father_Name                 | Char       | 50                       | ชื่อพ่อ         | John Jr. Mark     |
| 22.      | Father Address <sub>1</sub> | Char       | 80                       | ที่อยู่ของพ่อ   | 35/70<br>Moo<br>2 |
|          |                             |            |                          | บรรทัด 1        | Watpratanporn     |
|          |                             |            |                          |                 | St.<br>Chonpratan |
|          |                             |            | $\overline{\phantom{a}}$ |                 | Rd.               |
| 23.      | Father Address 2            | Char       | 80                       | ที่อยู่ของพ่อ   | T.Sutep           |
|          |                             |            |                          | บรรทัด 2        | A.Meung Chaing    |
|          |                             |            |                          |                 | Mai Thailand      |
| 24.      | Father Zipcode              | Char       | 5                        | รหัสไปรษณีย์    | 50200             |
| 25.      | Father_Call                 | Char       | 50                       | เบอร์โทร พ่อ    | 053892101         |
| 26.      | Father Occupation           | Char       | $\mathbf{1}$             | อาชีพของพ่อ     | $\mathbf X$       |

**ตาราง 4.5**รายละเอียดขอมูลของตารางนักเรียน (ตอ)

| ลำดับที่ | ชื่อเขตข้อมูล             | ชนิดข้อมูล | ขนาด           | คำอธิบาย        | ตัวอย่างข้อมูล    |
|----------|---------------------------|------------|----------------|-----------------|-------------------|
|          |                           |            | (ไบต์)         |                 |                   |
| 27.      | Father BCall              | Char       | 50             | เบอร์โทรที่     | 021117707         |
|          |                           |            |                | ทำงาน           |                   |
| 28.      | <b>Father Nationality</b> | Char       | $\overline{3}$ | สัญชาติ พ่อ     | 203               |
| 29.      | Father_Passport_ID        | Char       | 15             | เลขที่บัตร      | 3560100071295     |
|          |                           |            |                | ประชาชน         |                   |
|          |                           |            |                | หรือ            |                   |
|          |                           |            |                | พาสปอร์ต        |                   |
| 30.6     | Mother_Name               | Char       | 50             | ชื่อแม่         | Cathy Jr. Mark    |
| 31.      | Mother Address 1          | Char       | 80             | ที่อยู่ของแม่   | 35/70<br>Moo<br>2 |
|          |                           |            |                | บรรทัด 1        | Watpratanporn     |
|          |                           |            |                |                 | Chonpratan<br>St. |
|          |                           |            |                |                 | Rd.               |
| 32.      | Mother_Address_2          | Char       | 80             | ที่อยู่ของแม่   | T.Sutep           |
|          |                           |            |                | บรรทัด 2        | A.Meung Chaing    |
|          |                           |            |                |                 | Mai Thailand      |
| 33.      | Mother_Zipcode            | Char       | $\overline{5}$ | รหัสไปรษณีย์    | 50200             |
| 34.      | Mother Call               | Char       | 50             | เบอร์โทร แม่    | 053892101         |
| 35.      | Mother_Occupation         | Char       | $\mathbf{1}$   | อาชีพของแม่     | $\, {\rm H}$      |
| 36.      | Mother_BCall              | Char       | 50             | เบอร์โทรที่     | 053892101         |
|          |                           |            |                | ทำงาน           |                   |
| 37.      | Mother Nationality        | Char       | 3              | สัญชาติ แม่     | 203               |
| 38.      | Mother Passport ID        | Char       | 15             | เลขที่บัตร      | 20315201          |
|          |                           | t<br>S     | $\Box$         | ประชาชน         |                   |
|          |                           |            |                | หรือ            |                   |
|          |                           |            |                | พาสปอร์ต        |                   |
| 39.      | Entry_Date                | Date/Time  | $8\,$          | วันที่เข้าเรียน | 18/05/2004        |

**ตาราง 4.5**รายละเอียดขอมูลของตารางนักเรียน (ตอ)

| ลำดับที่ | ชื่อเขตข้อมูล                               | ชนิดข้อมูล  | ขนาด   | คำอธิบาย        | ตัวอย่างข้อมูล    |
|----------|---------------------------------------------|-------------|--------|-----------------|-------------------|
|          |                                             |             | (ไบต์) |                 |                   |
| 40.      | Sibling                                     | Char        | 50     | ญาติที่อยู่ใน   | Calvin            |
|          |                                             |             |        | โรงเรียน        |                   |
|          |                                             |             |        | นานาชาตินคร     |                   |
|          |                                             |             |        | พายัพ (ถ้ามี)   |                   |
| 41.      | Mailto                                      | Char        | 80     | ชื่อหรือเบอร์   | Mark call<br>Mrs. |
|          |                                             |             |        | โทรสำหรับ       | 097552058         |
|          |                                             |             |        | ติดต่อเกี่ยวกับ |                   |
|          |                                             |             |        | นักเรียน        |                   |
| 42.      | Friend                                      | Char        | 50     | เพื่อนที่อยู่ใน | David             |
|          |                                             |             |        | โรงเรียน        |                   |
|          |                                             |             |        | นานาชาตินคร     |                   |
|          |                                             |             |        | พายัพ (ถ้ามี)   |                   |
| 43.      | <b>Status</b>                               | Char        |        | สถานะภาพ        | S                 |
|          |                                             |             |        | นักเรียน        |                   |
| 44.      | Note                                        | Char        | 50     | หมายเหตุ        | This<br>student   |
|          |                                             |             |        |                 | leaved school     |
| 45.      | Void                                        | <b>Byte</b> |        | สถานะภาพ        | $\boldsymbol{0}$  |
|          |                                             |             |        | การลบ           |                   |
|          |                                             |             |        |                 |                   |
| หมายเหตุ |                                             |             |        |                 |                   |
|          | $\frac{d}{dx}$ , $\frac{d}{dx}$<br>$\Delta$ | عدجت الجب   |        |                 |                   |

**ตาราง 4.5**รายละเอียดขอมูลของตารางนักเรียน (ตอ)

**หมายเหตุ** การเก็บข้อมูล Status มีรูปแบบดังนี้ S แทน Studying **Copyright by Chiang Mai University Copyright by Chiang Mai University** A G Cunu Graduate W แทน Withdrawal **All rights reserved** 

34

- ี ชื**่อตารา**ง **ื่ อตาราง :**รายวิชา (ClassList)
- **คําอธิบาย :** ตารางสําหรับบันทึกขอมูลรายช อวิชา ื่
- **ประเภท :** Master File

 $\circ$ 

**คียหลัก :** classID

**ตาราง 4.6**รายละเอียดขอมูลของตารางรายวิชา

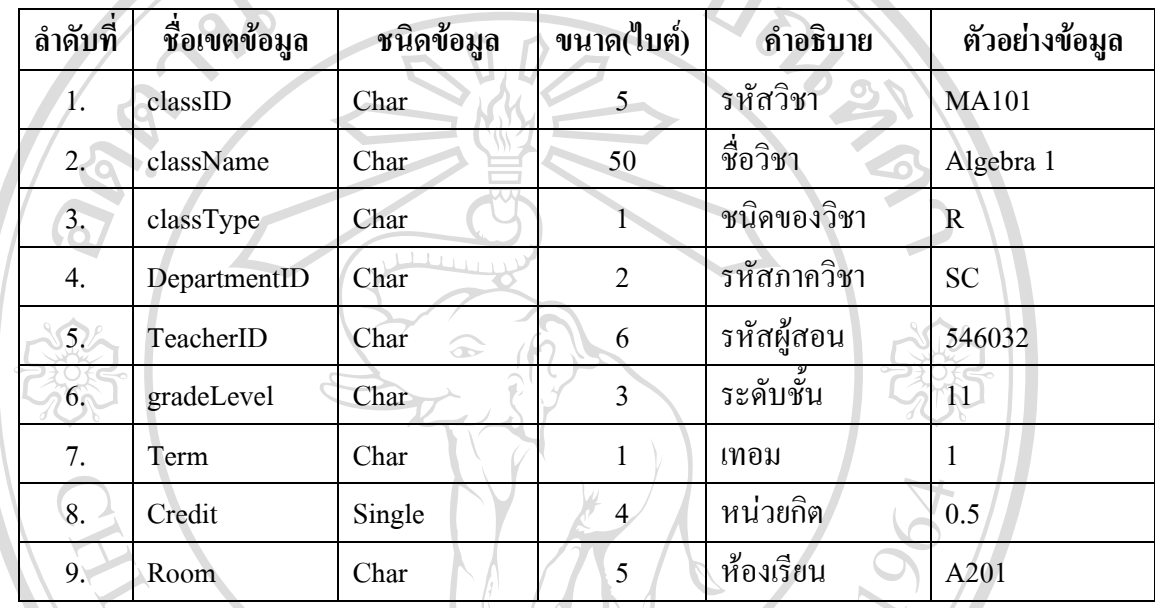

**หมายเหตุ**

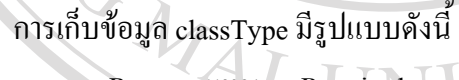

R แทน Required

E แทน Elective

ชื่อตาราง **ื่**  $\vec{\phi}$ อิ๊อตาราง<br>
ลำอธิบาย : ตารางสำหรับบันทึกข้อมูลตารางเรียน **Cop Issued At : Master File W Chiang Mai University** 

**คําอธิบาย :** ตารางสําหรับบันทึกขอมูลตารางเรียน

**ประเภท :** Master File

**อตาราง :** ตารางเรียน (Schedule)

**คียหลัก :** scheduleID

**ตาราง 4.7**รายละเอียดขอมูลของตารางตารางเรียน **All rights reserved All rights reserved**

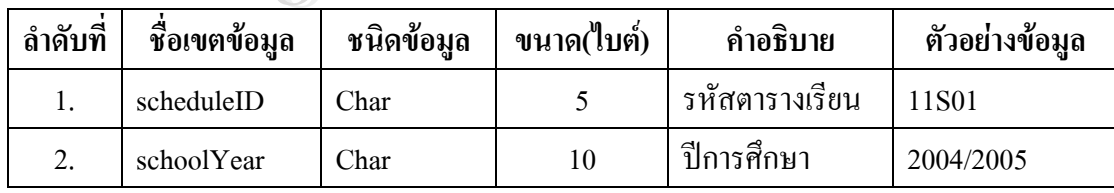

**ตาราง 4.7**รายละเอียดขอมูลของตารางตารางเรียน (ตอ)

| ลำดับที่ | ชื่อเขตข้อมูล                           | ชนิดข้อมูล              | ขนาด(ไบต์)      | คำอธิบาย  | ตัวอย่างข้อมูล |  |  |  |
|----------|-----------------------------------------|-------------------------|-----------------|-----------|----------------|--|--|--|
| 3.       | Term                                    | Char                    |                 | เทอม      | S              |  |  |  |
| 4.       | geadeLevel                              | Char<br>O               |                 | ระดับชั้น | 11             |  |  |  |
|          | หมายเหตุ                                |                         |                 |           |                |  |  |  |
|          | การเก็บข้อมูล scheduleID มีรูปแบบดังนี้ |                         |                 |           |                |  |  |  |
|          | 11S01                                   | แทนเกรด<br>11           |                 |           |                |  |  |  |
|          |                                         | S<br><b>12.2.2.2.2.</b> | แทนเทอมที่เรียน |           |                |  |  |  |

01 แทนลําดับของตาราง

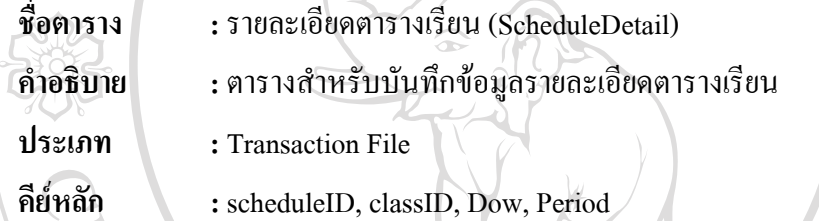

**ตาราง 4.8**รายละเอียดขอมูลของตารางรายละเอียดตารางเรียน

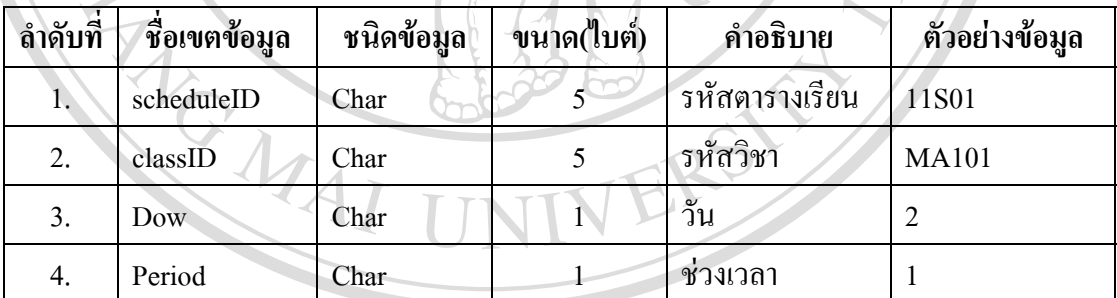

#### **หมายเหตุ**

การเก็บข้อมูล Dow มีรูปแบบดังนี้  $\sum_{n=1}^{\infty}$ 

 $1 - 5$   $\ldots$   $1 - 5$   $\ldots$   $\ldots$   $\ldots$  Friday การเก็บขอมูล Period มีรูปแบบดังน 1 - 6 แทน Period 1 .. Period 6 **Copyright 1-5** *bunu* Monday Friday **Mai University All Principle SC SC VIII 2014**<br>
1 - 6 - แทน Period L. Period 6 C SC N C O

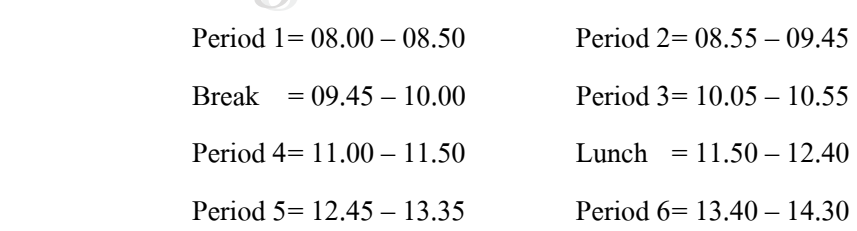

- ี ชื<del>่</del>อตาราง **ื่ อตาราง :**ผลการเรียน (GradeRecord)
- **คําอธิบาย :** ตารางสําหรับบันทึกขอมูลผลการเรียน
- **ประเภท :** Transaction File

**ช**

**คียหลัก :** studentID, schoolYear, Term, gradeLevel, classID

**ตาราง 4.9**รายละเอียดขอมูลของตารางผลการเรียน  $\circ$ **อเขตขอมูล ชนิดขอมูล ขนาด(ไบต) คําอธิบาย ตัวอยางขอมูล**

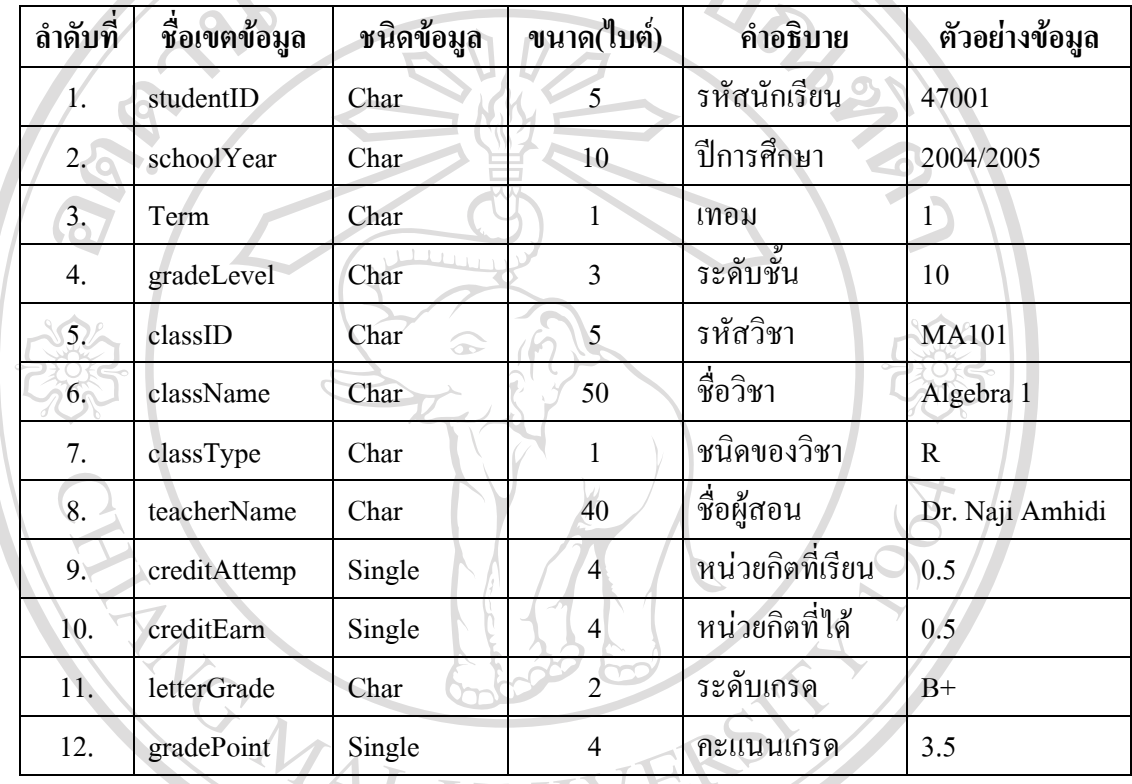

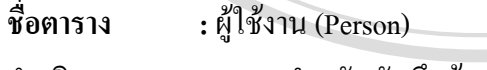

**คำอธิบาย :** ตารางสำหรับบันทึกข้อมูลครูและเจ้าหน้าที่

**ประเภท :** Master File **คียหลัก :** uID

# **A SECRET A DESCRIPTION OF A SURFA ENCORE A DESCRIPTION OF A SURFA ENCORE A DESCRIPTION OF A DESCRIPTION OF A DESCRIPTION OF A DESCRIPTION OF A DESCRIPTION OF A DESCRIPTION OF A DESCRIPTION OF A DESCRIPTION OF A DESCRIPTIO Ariston Computer Computer Computer Computer Computer Computer Computer Computer Computer Computer Computer Computer Computer Computer Computer Computer Computer Computer Computer Computer Computer Computer Computer Comput**

ตาราง 4.10 รายละเอียดข้อมูลของตารางผู้ใช้งาน

| ลำดับที่ | ชื่อเขตข้อมูล   | ชนิดข้อมูล | ขนาด(ไบต์) | คำอธิบาย     | ตัวอย่างข้อมูล    |
|----------|-----------------|------------|------------|--------------|-------------------|
|          | $\mathbf{u}$ ID | Char       | 6          | รหัสครู/     | 546032            |
|          |                 |            |            | ้เจ้าหน้าที่ |                   |
| 2.       | Name            | Char       | 40         | ชื่อ         | Mr.<br>Van<br>Jon |
|          |                 |            |            |              | Housen            |

| ลำดับที่    | รื่อเขตข้อมูล | ชนิดข้อมูล  | ขนาด(ไบต์)                 | คำอธิบาย       | ตัวอย่างข้อมูล |
|-------------|---------------|-------------|----------------------------|----------------|----------------|
| 3.          | Position      | Char        | 40                         | ตำแหน่ง        | Computer       |
|             |               |             |                            |                | Teacher        |
| 4.          | Email         | Char        | $-50$                      | อีเมลล์        | info@nis.ac.th |
| 5.          | Password      | Char        | 20                         | รหัสผ่าน       | thIsISseCret   |
| 6.          | Group         | <b>Byte</b> |                            | กลุ่มผู้ใช้งาน | 8              |
| $7\epsilon$ | Disable       | <b>Byte</b> |                            | สถานะภาพการ    |                |
|             |               |             |                            | ใช้งาน         |                |
| 8.          | Void          | <b>Byte</b> | 1                          | สถานะภาพการ    | 1              |
|             |               | æ           |                            | ิดบ            |                |
| 9.          | lastAccess    | Date/Time   | 8                          | วันที่เข้าระบบ | 18/05/2004     |
|             |               |             |                            | ล่าสุด         |                |
| หมายเหตุ    |               |             | $\boldsymbol{\mathcal{Y}}$ |                |                |

**ตาราง 4.10**รายละเอียดขอมลของตารางผ ู ูใชงาน (ตอ)

#### **หมายเหตุ**

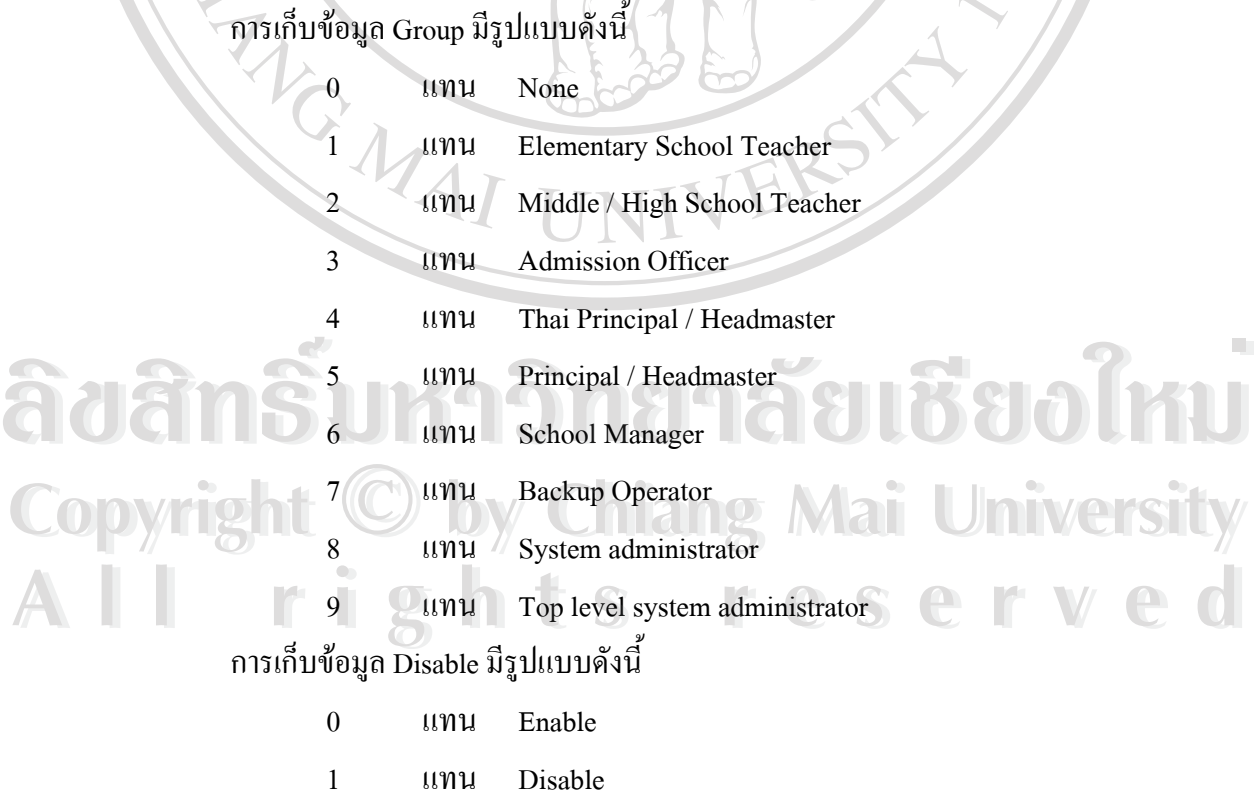

- ี ชื<del>่</del>อตาราง **ื่ อตาราง :** ภาควิชา (Department)
- **คําอธิบาย :** ตารางสําหรับบันทึกขอมูลภาควิชา
- **ประเภท :** Master File
- **คียหลัก :** departmentID

 $\circ$ 

**ตาราง 4.11**รายละเอียดขอมลของตารางภาคว ู ิชา

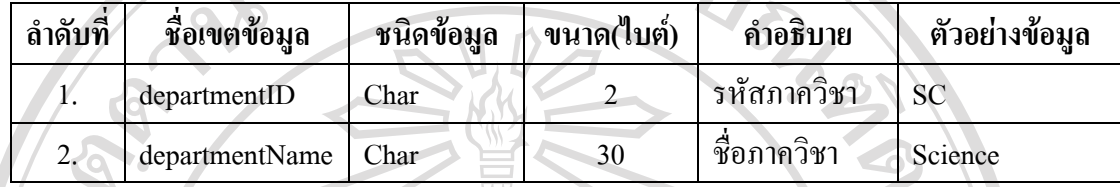

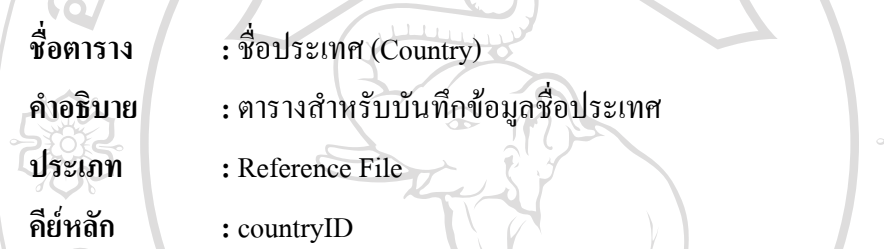

**ตาราง 4.12** รายละเอียดข้อมูลของตารางชื่อประเทศ

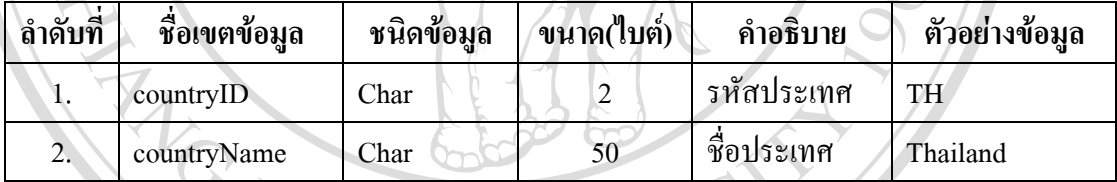

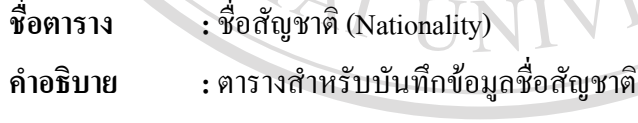

**ประเภท :** Reference File

**คียหลัก :** nationalityID

ี<br>
คำสันดัก<br>
คำราง 4.13 รายละเอียดข้อมูลของตารางชื่อสัญชาติ

| <b>MIT IS TO A TO A TOPING AND A LOOKED AND IT IS TO PERTING THE NUMBER OF A LIST.</b> |               |              |             |                             |                |  |  |
|----------------------------------------------------------------------------------------|---------------|--------------|-------------|-----------------------------|----------------|--|--|
| ลำดับที่                                                                               | ชื่อเขตข้อมูล | ชนิดข้อมูล   | ุขนาด(ใบต์) | คำอธิบาย                    | ตัวอย่างข้อมูล |  |  |
| .,                                                                                     | nationalityID | Char         |             | รหัสสัญชาติ                 | 203            |  |  |
|                                                                                        | Nationality   | ${\rm Char}$ | 50          | ์ ชื่อสัญชาต <mark>ิ</mark> | Thai           |  |  |

- **ช อตาราง :** ช **ื่** ื่ อศาสนา (Religion)
- **คําอธิบาย :** ตารางสําหรับบันทึกขอมูลช อศาสนา ื่
- **ประเภท :** Reference File
- **คียหลัก :** religionID

ตาราง 4.14 รายละเอียดข้อมูลของตารางชื่อศาสนา

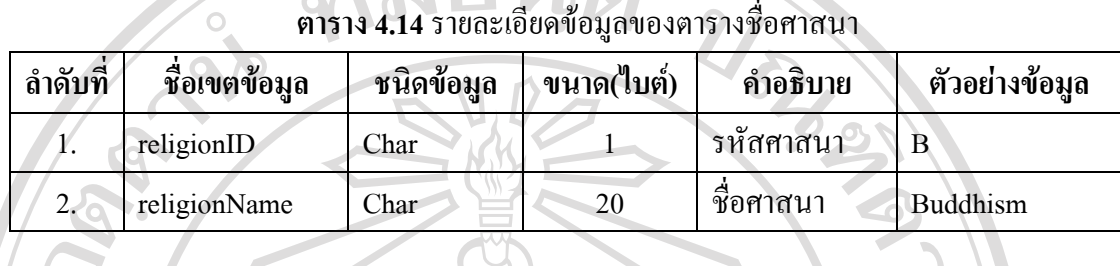

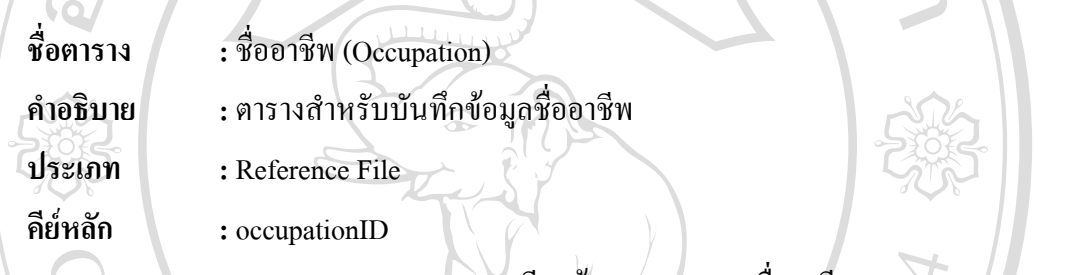

ตาราง 4.15 รายละเอียดข้อมูลของตารางชื่ออาชีพ

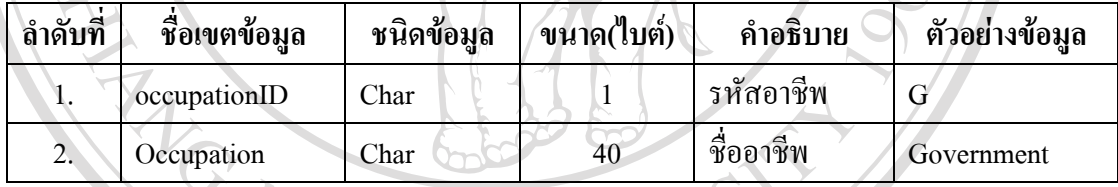

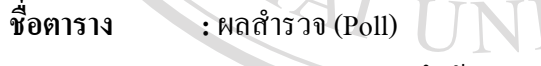

**คําอธิบาย :** ตารางสําหรับบันทึกขอมูลผลสํารวจ

**ประเภท :** Temporary File

**คียหลัก :** pollID

<del>อี๊อ๊ะมีที่</del><br>
คาราง 4.16 รายละเอียดข้อมูลของตารางผลสำรวจ<br>
<del>ดาราง 4.16 รายละเอียดข้อมูลของตารางผลสำรวจ</del>

|          | <b>MIRIA 4°TA 9 IOPINYONI AOMPIADAMIRI IRIAHITI IRI</b> |              |            |            |                |  |  |
|----------|---------------------------------------------------------|--------------|------------|------------|----------------|--|--|
| ลำดับที่ | ชื่อเขตข้อมูล                                           | ชนิดข้อมูล   | ขนาด(ไบต์) | คำอธิบาย   | ตัวอย่างข้อมูล |  |  |
| 1.       | pollID                                                  | Char         |            | รหัสของโพล |                |  |  |
|          | poll                                                    | Char         | 50         | ้คำอธิบาย  | Search Engine  |  |  |
| 3.       | score                                                   | Long Integer | Δ          | ึกะแนน     | 20             |  |  |

- ์ชื่อตาราง **ื่ อตาราง :**ขอความ (Poll)
- **คําอธิบาย :** ตารางสําหรับบันทึกขอมูลขอความ
- **ประเภท :** Temporary File

 $\circ$ 

**คียหลัก :** msgID

**ตาราง 4.17**รายละเอียดขอมลของตารางข ู อความ

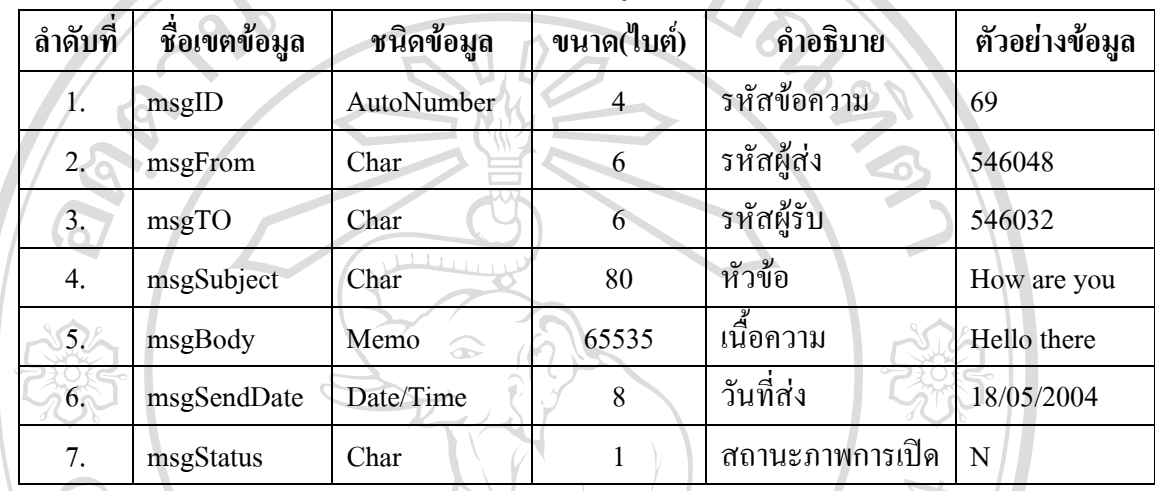

#### **หมายเหตุ**

การเก็บขอมูล msgStatus มีรูปแบบดังน

N แทน New

R แทน Read / Opened

### **4.4 ความสัมพนธั ของฐานขอม ูล**

เพื่อแสคงให้เห็นถึงความสัมพันธ์ของฐานข้อมูล ในตารางที่เกี่ยวข้องทั้งหมดตามที่ได้ออก ี่ ั้ แบบเพื่อใช้กับระบบสารสนเทศเพื่องานบริหารการศึกษาสำหรับโรงเรียนนานาชาติ นครพายัพ ใน รูปแบบของระบบการจัดการฐานข้อมูลเชิงสัมพันธ์ (Relational Database Management System) โดยแสดงไว้ดังภาพ ( ์<br>โอ๊อั๋อ๋ แบบเพื่อใช้กับระบบสารสนเทศเพื่องานบริหารการศึกษาสำหรับโรงเรียนนานาชาติ นครพายัพ ใน<br>รูปแบบของระบบการจัดการฐานข้อมูลเชิงสัมพันธ์ (Relational Database Management System) **Copyright by Chiang Mai University Copyright by Chiang Mai University All rights reserved All rights reserved**

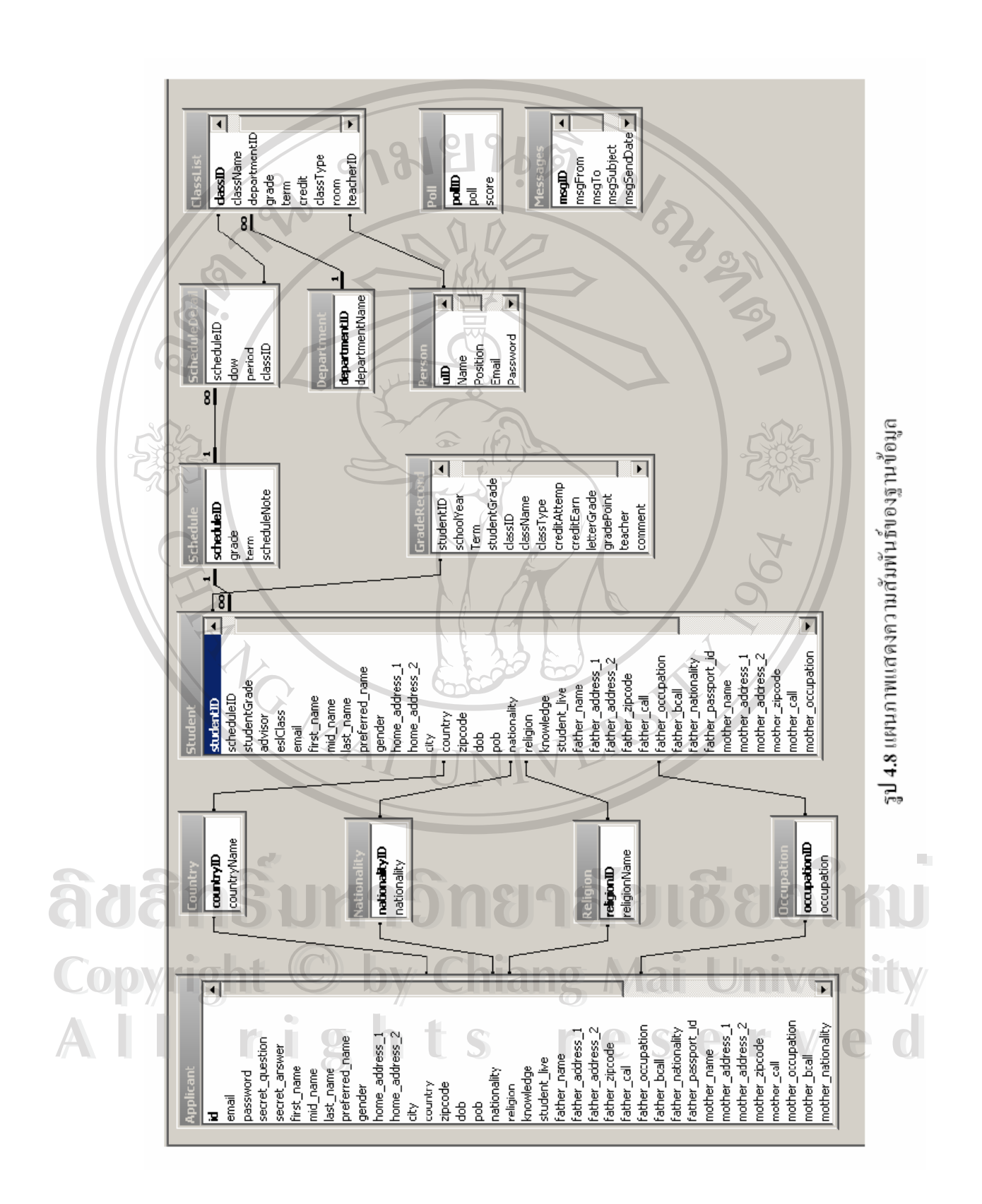

42